### Aula 4 – Oficina de Programação Algoritmos - Parte 3

Profa. Elaine Faria UFU - 2017

Suponha que você tenha que fazer um algoritmo que leia duas notas de um aluno e imprima o valor da média aritmética na tela.

Como esse algoritmo seria escrito em Português Estruturado?

```
var
   nota1, nota2, media: real
inicio
  escreva("Digite as notas do aluno: ")
   leia(nota1, nota2)
   media ← (nota1 + nota2)/2
   escreva("O valor da média é: "
, media)
```
**fimalgoritmo**

Suponha agora que o cálculo tenha que ser feito para uma turma de 50 alunos. Como esse algoritmo seria escrito em Português Estruturado?

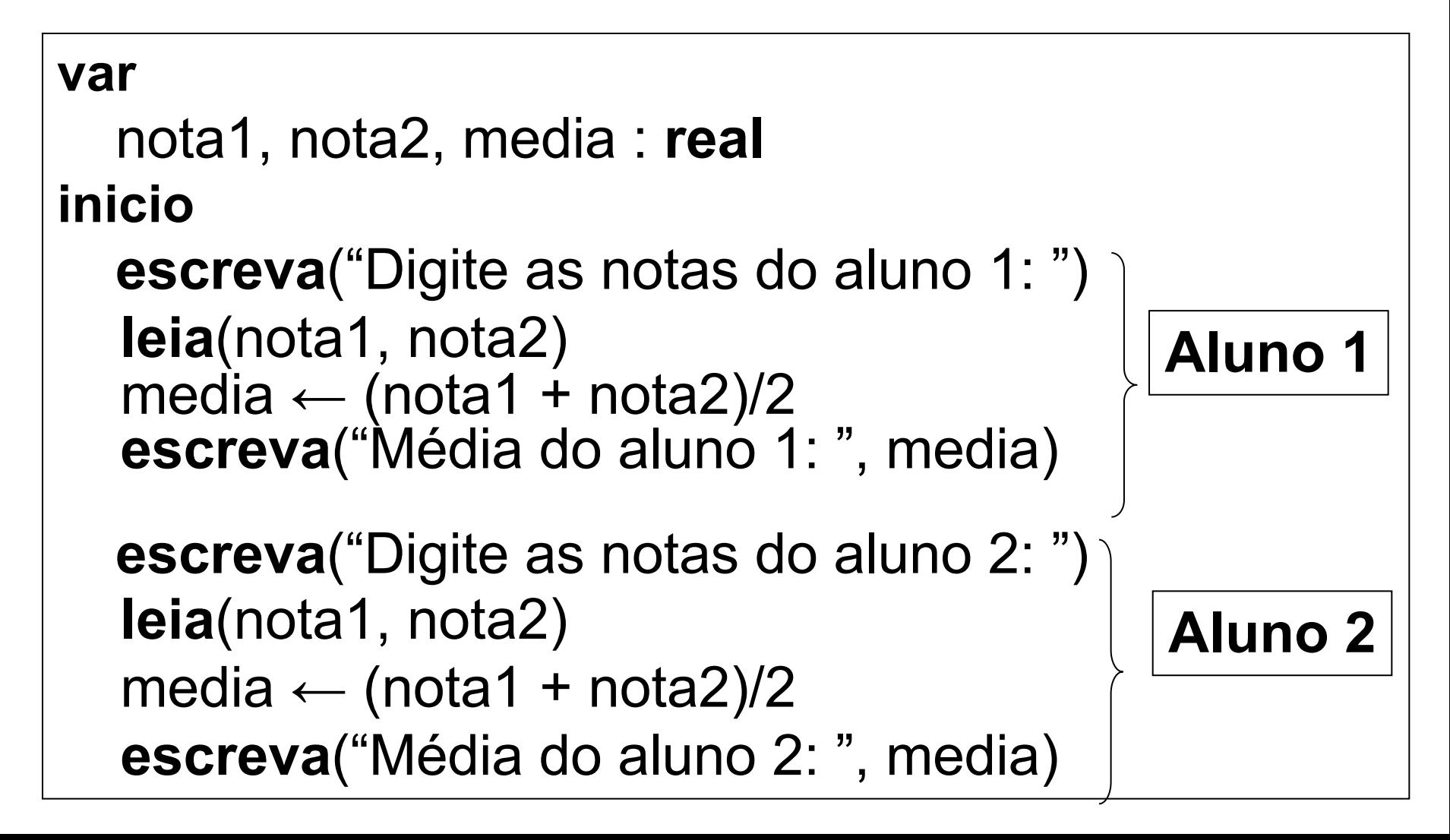

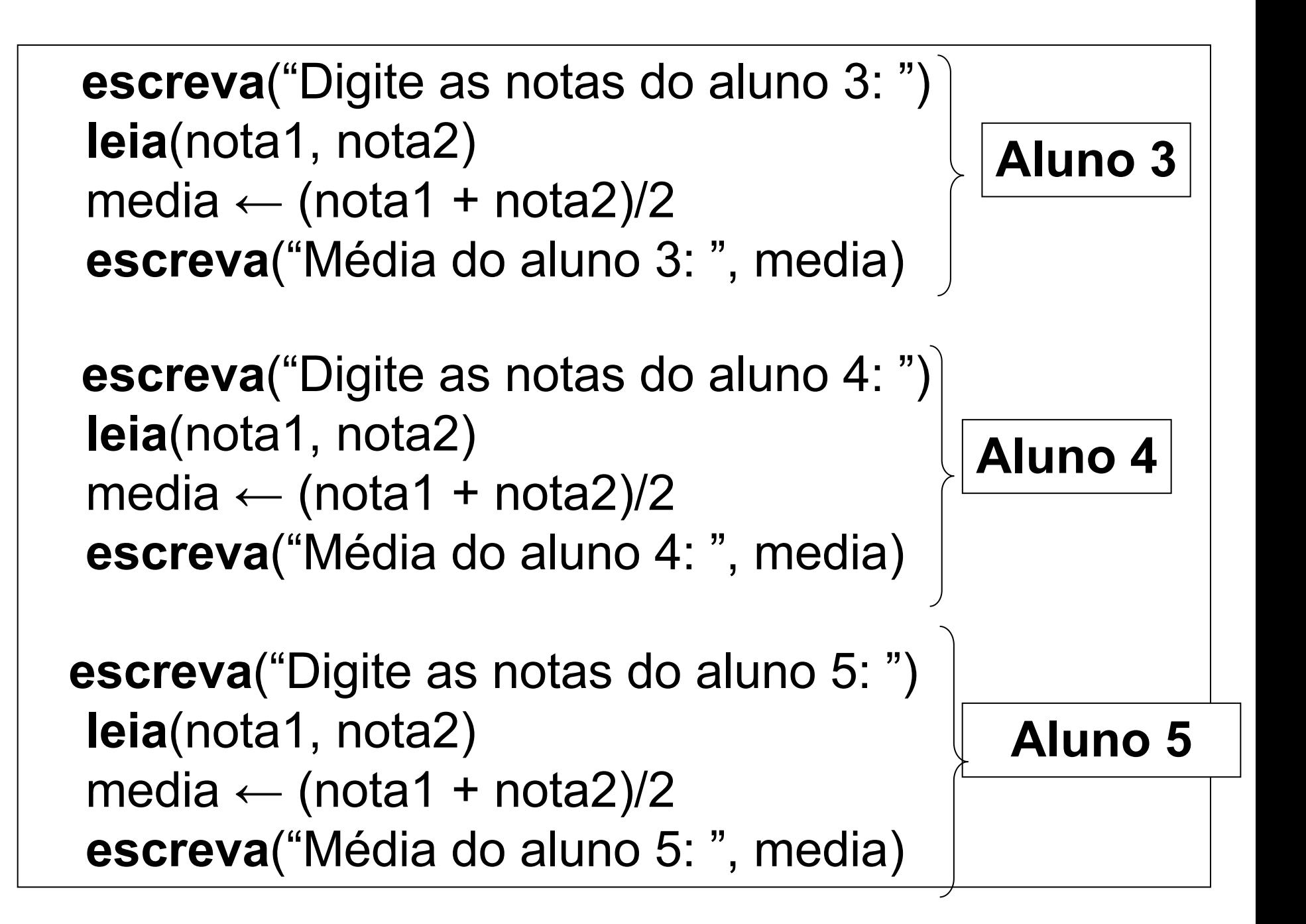

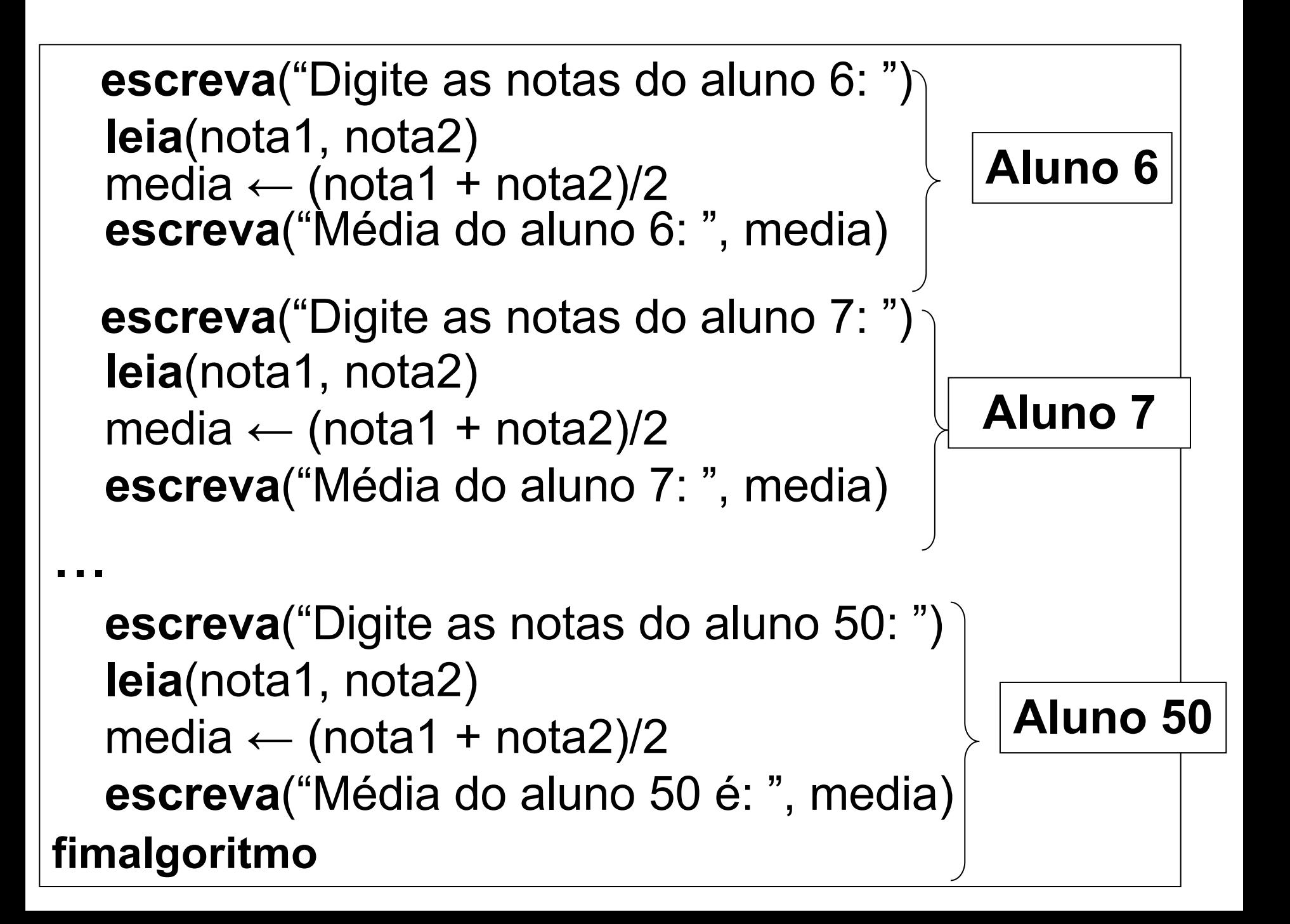

# Estruturas de Repetição

#### Nosso objetivo

Conhecer um conjunto de estruturas sintáticas que permitem que um trecho de um algoritmo (lista de comandos) seja repetido um determinado número de vezes, sem que o código correspondente tenha que ser escrito mais de uma vez

# Estrutura de repetição

Consiste em uma estrutura de controle de fluxo de execução que permite repetir diversas vezes um mesmo trecho de algoritmo.

Tipos de estruturas de repetição:

- Repetição com teste no início
- Repetição com variável de controle
- Repetição com teste no final (veremos Linguagem C)

## Repetição com teste no início

Utilizamos a estrutura enquanto, que permite que um conjunto de instruções seja executado enquanto uma determinada <condição> for verdadeira.

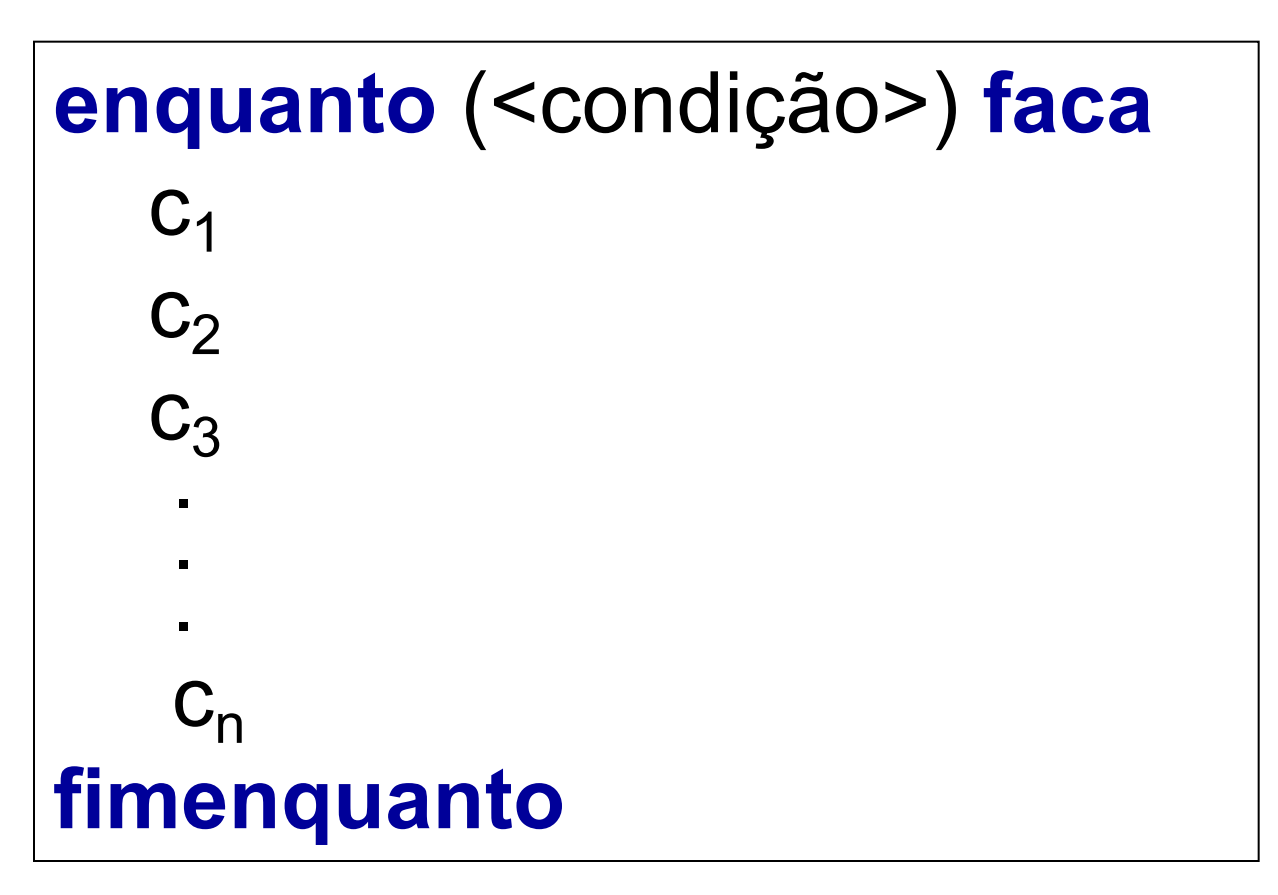

# Comando enquanto..faca

**enquanto** (<expressão lógica ou relacional>) **faca** <lista de comandos> **fimenquanto**

- A <expressão lógica> é avaliada e, se ela for verdadeira, a <lista de comandos> é executada
- Os comandos serão executados enquanto a condição for verdadeira
- Existe a possibilidade da <lista de comandos> nunca ser executada

## Comando enquanto..faca

**Exemplo**  $X \leftarrow 1$  $Y \leftarrow 5$ enquanto  $(X < Y)$  faca  $X \leftarrow X + 2$  $Y \leftarrow Y + 1$ 

fimenquanto

### Que <condição> devemos utilizar para inserir o cálculo da média em um laço de repetição, utilizando a estrutura **enquanto**?

**var**

nota1, nota2, media: real contador: inteiro **inicio**

contador  $\leftarrow$  1

### **enquanto (contador <= 50) faca**

escreva("Digite as notas do aluno " , contador, ": ") leia(nota1, nota2) media ← (nota1 + nota2)/2 escreval("Média do aluno " , contador, " é: " , media)

### **contador ← contador + 1 fimenquanto**

#### **fimalgoritmo**

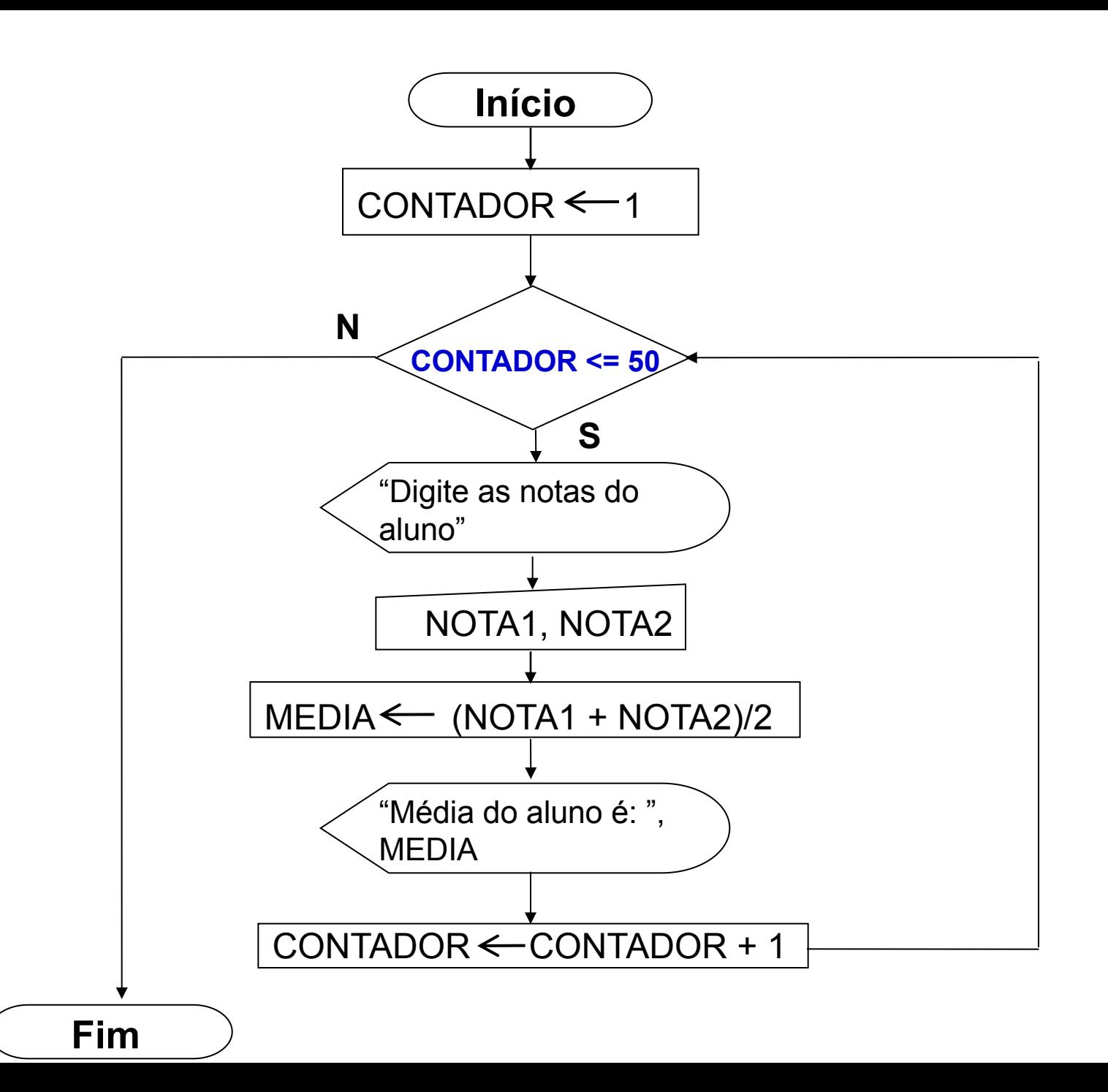

# Exemplo 1

• Escreva um algoritmo que imprima na tela 10 letras do alfabeto digitadas pelo usuário (utilize a estrutura **enquanto**)

### Qual é a condição?

**var**

letra: caracter contador: inteiro **inicio**

contador  $\leftarrow$  1

**enquanto (contador <= 10) faca** escreva("Digite uma letra do alfabeto: ") leia(letra) escreval("A letra digitada foi: " , letra)  $contador \leftarrow contador + 1$ **fimenquanto**

**fimalgoritmo**

# Exemplo 2

• Escreva um algoritmo que leia diversos números positivos e escreva, para cada um, sua raiz quadrada.

### Qual é a condição?

```
var
```
### num, raiz: real **inicio escreva**("Digite um número: ") **leia**(num) **enquanto (num > 0) faca** raiz ← num ^  $0.5$  //ou raiz ← raizq(num) escreva(raiz) escreva ("Digite um número: ") leia(num) **fimenquanto**

**fimalgoritmo**

## Repetição com variável de controle

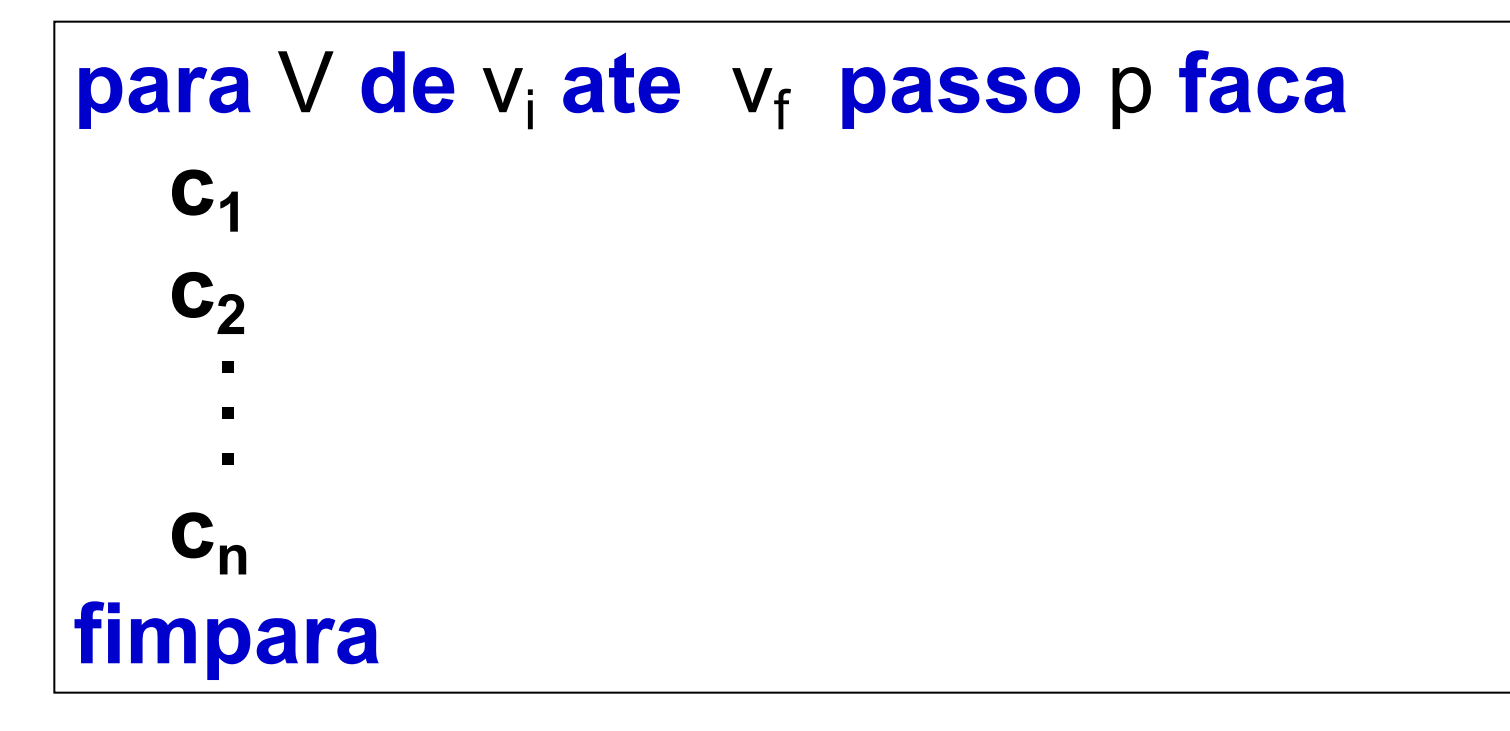

- V é a variável de controle
- v<sub>i</sub> é o valor inicial da variável V
- $v_f$  é o valor final da variável V
- p é o valor de incremento dado à variável V

## Fluxograma

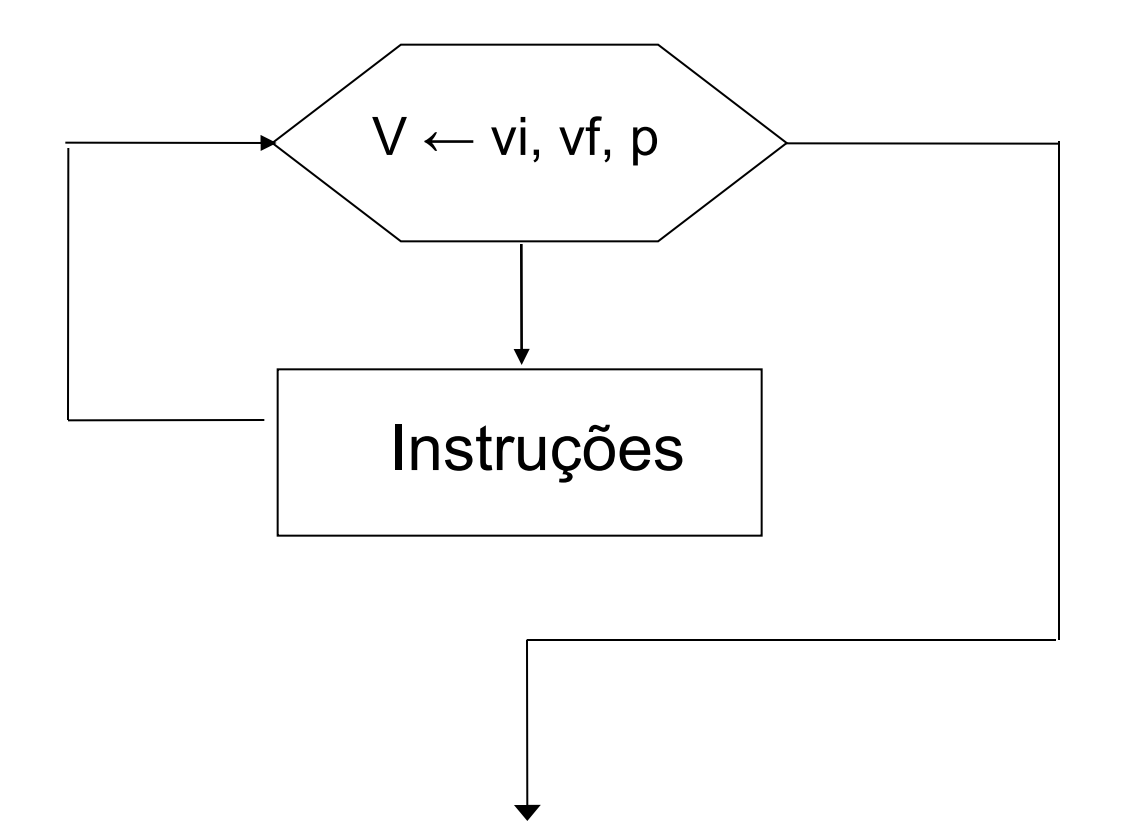

# Exemplo1

Imprima todos os número inteiros no intervalo de 0 a 100

**var**

```
x: inteiro
```
**inicio**

### **para** x **de** 0 **ate** 100 **passo** 1 **faca** escreval(x) **fimpara**

#### **fimalgoritmo**

# Fluxograma

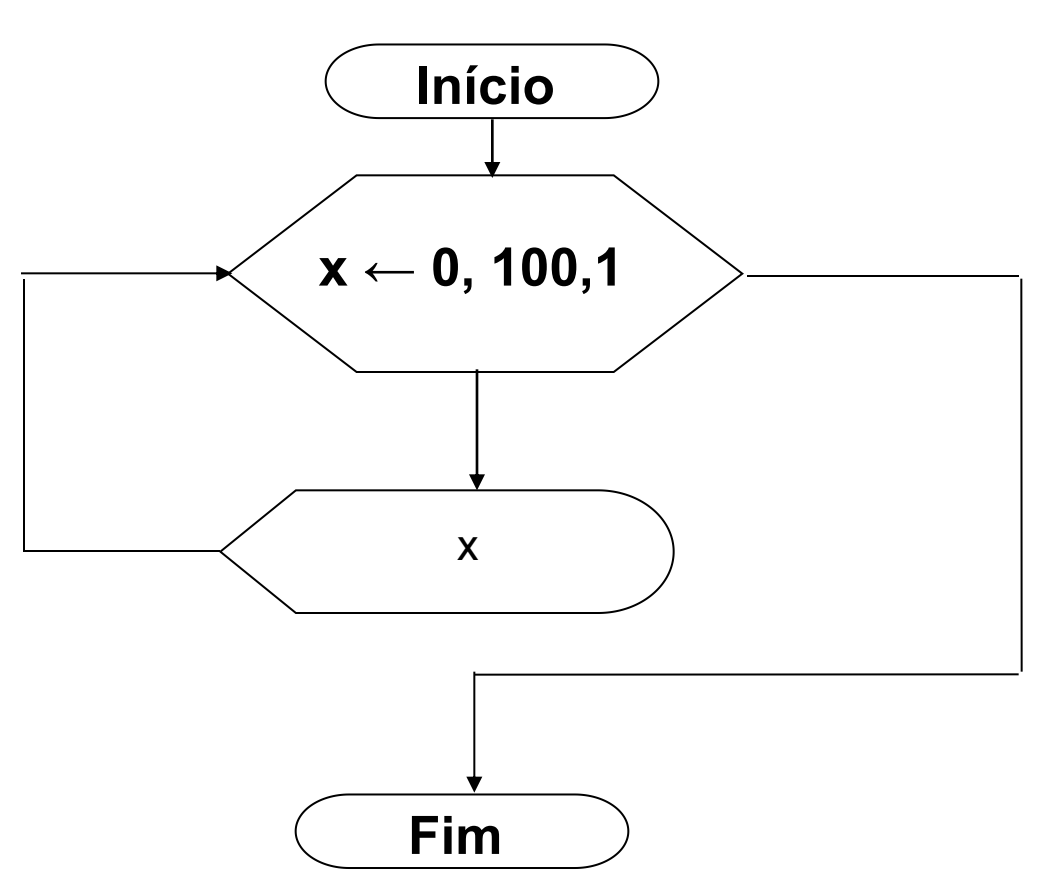

# Comando para..faca

**para** <variável de controle> **de** <valor inicial> **ate** <valor final> **passo** <incremento> **faca** <lista de comandos>

#### **fimpara**

A <lista de comandos> será executada utilizando a variável <variável de controle> como controle, cujo conteúdo varia de valor inicial até valor final, incrementando automaticamente

## Comando para..faca

Exemplo **para** i **de** 1 **ate** 10 **passo** 1 **faca** escreval("Número " , i) **fimpara**

**para** i **de** 1 **ate** nroTotalAlunos **passo** 1 **faca** escreva ("Número " , i) **fimpara**

# Exemplo 2

Faça um algoritmo que leia 5 números inteiros e apresente na tela apenas aqueles que forem positivos

#### var

*i*, num: inteiro inicio para i de 1 ate 5 passo 1 faca escreva ("Digite um numero: ") leia (num) se (num  $>$  0) entao escreval(num) fimse fimpara fimalgoritmo

# Estrutura de Repetição

Existem diversas maneiras de implementar o mesmo laço, mas todo laço com variável de controle deve conter

inicialização da variável de controle

incremento (aumento do valor da variável de controle) ou decremento (diminuição do valor da variável de controle) da variável de controle

teste de valor da variável de controle

# Estrutura de Repetição

Um cuidado fundamental que o construtor do algoritmo deve ter é o de certificar-se que a condição para que sejam mantidas as iterações torne-se, em algum momento, falsa, para que o algoritmo não entre em um laço infinito

# Laço Infinito

```
algoritmo "LaçoInfinito"
var
     contador: inteiro
inicio
       contador \leftarrow 0
   enquanto (contador <> 10) faca
             contador ← 1
             contador \leftarrow contador + 1
       fimenquanto
fimalgoritmo
```
# Laço Infinito

```
algoritmo "laçoInfinito"
var
      soma: inteiro
inicio
       soma \leftarrow 1
      enquanto (soma <> 10) faca
          soma \leftarrow soma + 2
      fimenquanto
      escreva (soma)
fimalgoritmo
```
# **Exemplo**

Faça um algoritmo que escreva os números pares no intervalo de 10 a 2 em ordem decrescente.

enquanto...faca...fimenquanto

para ... fimpara

## enquanto ... faca ... fimenquanto

```
algoritmo "DecrementoNumerosPares"
var
   numPar: inteiro
inicio
   numPar \leftarrow 10
  enquanto (numPar > 0) faca
     escreva (numPar)
     numPar ← numPar - 2
  fimenquanto
             10
```
**fimalgoritmo**

### para ... fimpara

```
algoritmo "DecrementoNumerosPares"
var
   numPar: inteiro
inicio
  para numPar de 10 ate 2 passo -2 faca
    escreva (numPar)
  fimpara
fimalgoritmo
```
- 1) Faça um algoritmo que apresente os quadrados dos números inteiros de 15 a 200.
- 2) Faça um algoritmo que calcule e mostre a soma dos 50 primeiros números pares
- 3) Faça um algoritmo que determine e mostre os cinco primeiros múltiplos de 3, considerando números maiores do que 0

- 4) Faça um algoritmo que leia um número indeterminado de idades de um indivíduo (pare quando for informada a idade 0), e calcule a idade média desse grupo de indivíduos.
- 5) Faça um algoritmo que leia um valor N inteiro e positivo, calcule o mostre o valor E, conforme a fórmula a seguir

 $E = 1 + 1/1! + 1/2! + 1/3! + ... + 1/N!$ 

6) Faça um algoritmo que calcule a área de um triângulo, cuja base e altura são fornecidas pelo usuário. Esse programa não pode permitir a entrada de dados inválidos, ou seja, medidas menores ou iguais a 0

7) Faça um algoritmo que receba um número inteiro maior do que 1, e verifique se o número fornecido é primo ou não

8) Faça um algoritmo que receba vários números, calcule e mostre:

- A soma dos números digitados
- A quantidade de números digitados
- A média dos números digitados
- O maior número digitado
- O menor número digitado
- A média dos números pares
	- Finalize a entrada de dados caso o usuário informe o valor 0